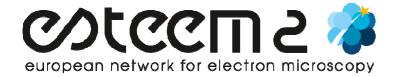

# JitterBug – Software to correct image drift and localized scan distortion in HAADF STEM data

### A. Short Description:

"Jitterbug" MatLab code to correct image drift and localised scan-distortion in HAADF STEM data for the improvement of resolution and signal-noise ratio.

#### **B.** Host Location:

Summary:

http://www.lewysjones.com/jitterbug/jitterbug\_features.shtml

Download:

http://www.lewysjones.com/jitterbug/jitterbug download.shtml

User Manual:

http://www.lewysjones.com/jitterbug/jitterbug manual.shtml

#### C. Requirements / Platforms:

MatLab (including Image Processing toolbox).

#### D. Literature references:

"Lewys Jones and Peter D. Nellist (2013). Identifying and Correcting Scan Noise and Drift in the Scanning Transmission Electron Microscope. Microscopy and Microanalysis, 19, pp 1050-1060."

http://dx.doi.org/10.1017/S1431927613001402

## E. Restrictions:

Software developed by Lewys Jones of the Oxford EM group. Unrestricted use for academic and research purposes, commercial use strictly prohibited.

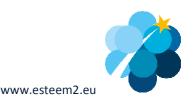